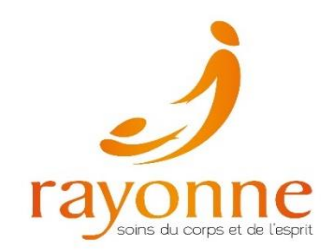

## **Réservations de chambres aux Gîtes du Domaine Rayonne**

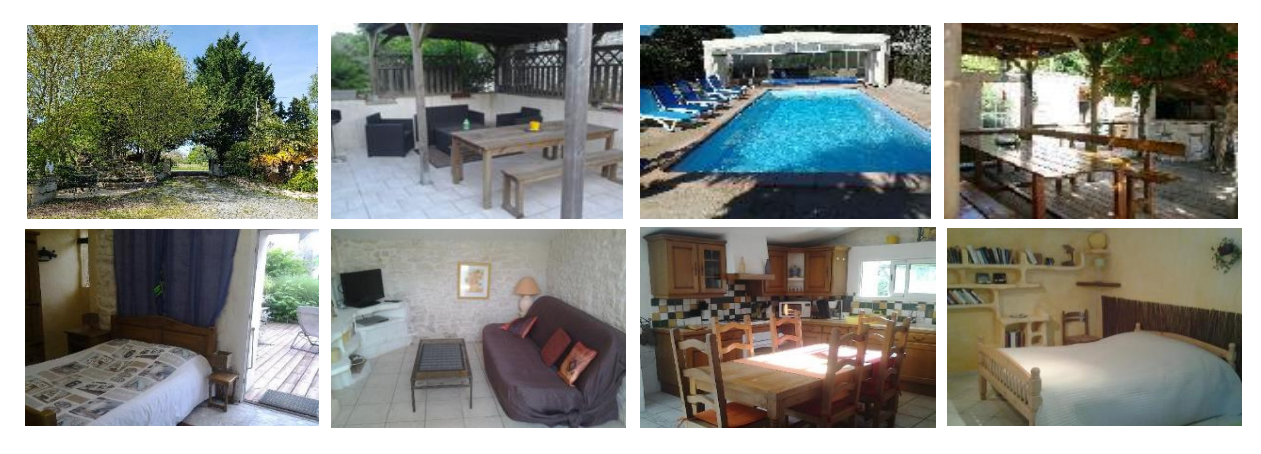

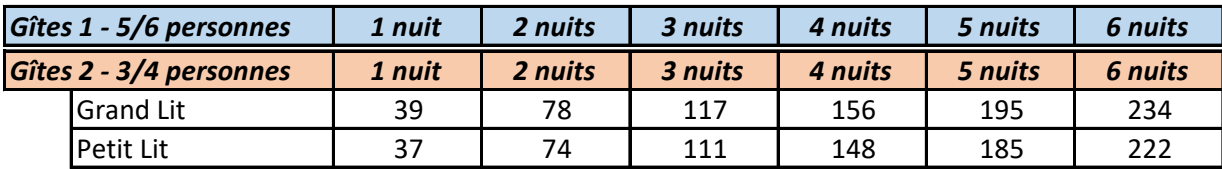

## **Réservations et Contact :**

Nadège Doublet 06 74 00 98 13

## **Les acomptes sont à verser par virement aux coordonnées bancaires ci-dessous :**

Nadège DOUBLET IBAN : FR76 1680 7000 6036 1293 3019 216 BIC : CCBPFRPPGRE

## **Remarque :**

Les gîtes se situent sur le lieu de formation : 5, Route du Romarin 17120 MEURSAC